## $,$  tushu007.com

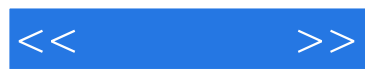

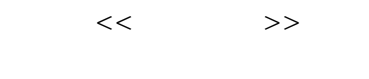

- 13 ISBN 9787121011771
- 10 ISBN 7121011778

出版时间:2005-5-1

页数:282

 $\mathcal{L}$ 

PDF

更多资源请访问:http://www.tushu007.com

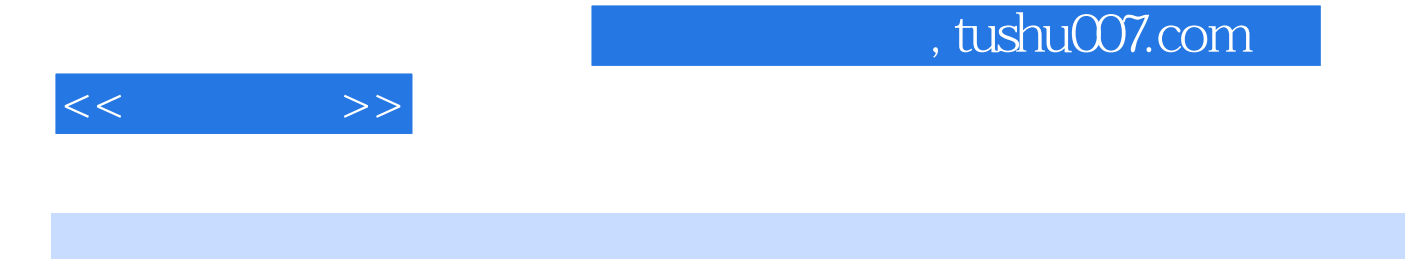

Photoshop 40

范例光盘中包含本书所有实例的素材文件、PSD文件,方便读者学习。

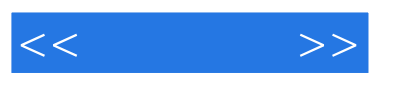

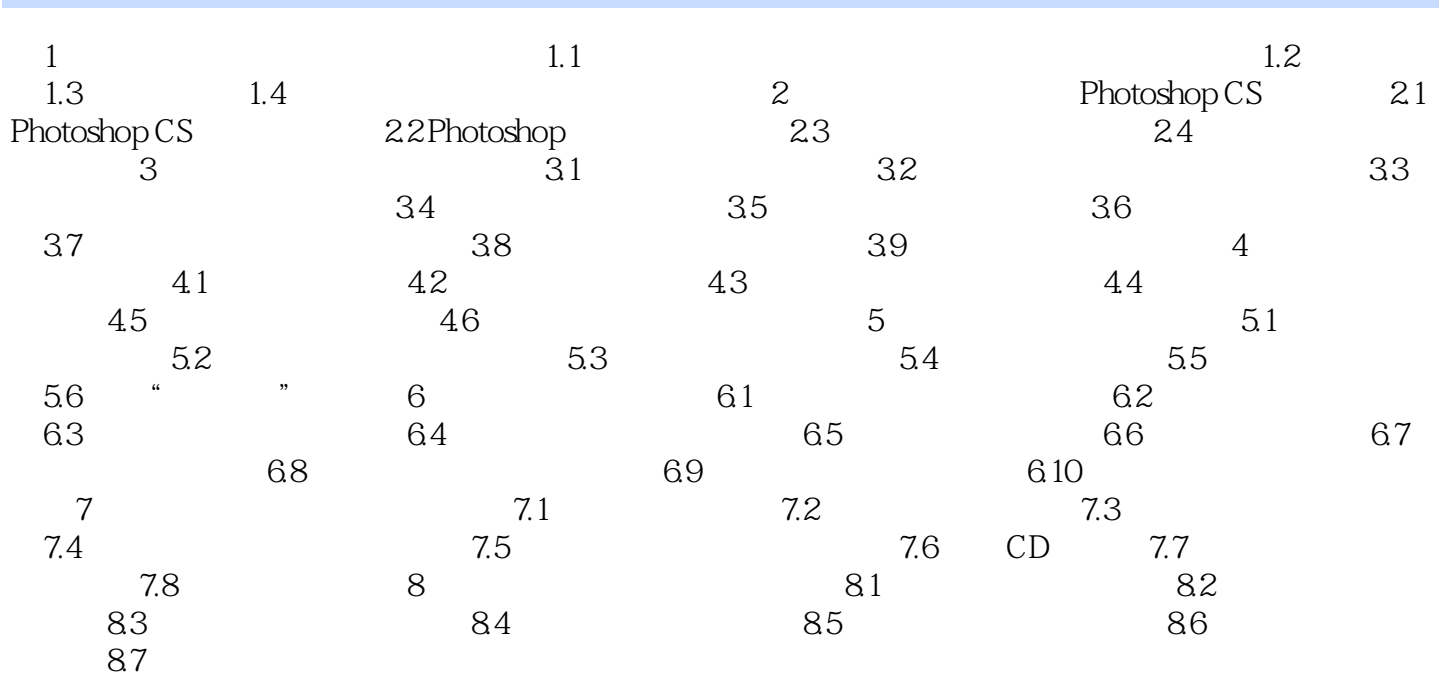

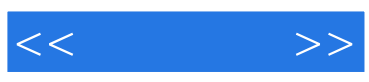

本站所提供下载的PDF图书仅提供预览和简介,请支持正版图书。

更多资源请访问:http://www.tushu007.com